# LAUNCH Internet

La connessione Wi-Fi per i passeggeri è ora più facile

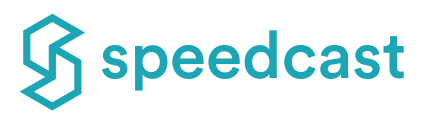

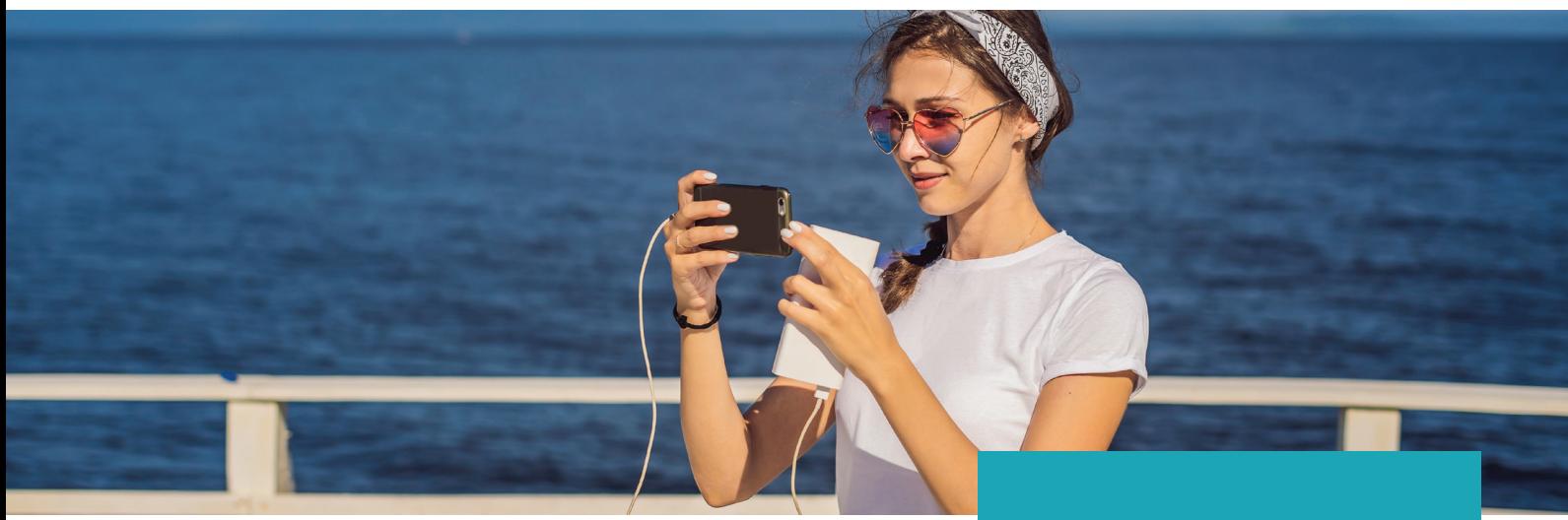

Speedcast LAUNCH<sup>SM</sup> Internet offre soluzioni all'avanguardia per fornire a passeggeri ed equipaggio, di una singola nave o di un'intera flotta, un accesso a Internet veloce e affidabile alle tariffe più competitive del settore.

Grazie a Internet LAUNCH, Speedcast gestisce e fornisce tutti gli aspetti dell'utilizzo da parte di ospiti ed equipaggio, e della connettività satellitare, compresi i pagamenti, la risoluzione dei problemi e il supporto tutti i giorni 24 ore su 24, sollevando capitani e direttori operativi dalla responsabilità e dall'amministrazione a bordo delle navi da crociera e dei traghetti. Gli utenti possono semplicemente selezionare i pacchetti Wi-Fi ed effettuare acquisti tramite il portale Internet di LAUNCH, facile da usare. Il portale è flessibile e può essere configurato in base alle esigenze di layout del proprietario o dell'operatore fornendo l'accesso a opzioni complete self-service e di supporto. Oltre ad apportare vantaggi per i passeggeri nel settore marittimo, i servizi di connettività e intrattenimento di LAUNCH possono aggiungere valore

**Un servizio Wi-Fi completo e gestito per passeggeri ed equipaggio, dall'installazione al supporto.**

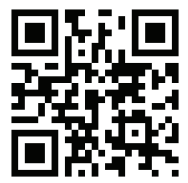

Per saperne di più, visita il sito **www.speedcast.com/LAUNCH** o scansiona il codice QR.

# **CARATTERISTICHE:**

- Portale self-service facile da utilizzare tramite rete Wi-Fi
- Servizio Internet ad alta velocità sempre attivo

a qualsiasi sito alberghiero remoto in tutto il mondo.

- Opzioni flessibili per modelli di servizio
- Meccanismi di pagamento diversificati per gli utenti finali
- Implementazione consentita indipendentementedalle reti aziendali
- Possibilità di integrazione con il sistema di gestione delle proprietà (Property management system, PMS) disponibile\*
- Disponibilità in più lingue
- Sample Announcement edcast | LAUNCH
- Accedi al Wi-Fi
- Apri la home page di LAUNCH Internet
- Per accedere al servizio gli utenti finali devono creare un singolo account.

 $$10.00$  $$24.00$ 250MB data<br>allowance valid for<br>90 days - Vessel6  $$8500$  $$4500$ 3GB data allowanced<br>valid for 90 days • Opzioni di dati o

- voucher Internet • Pagamento tramite
- le principali carte di credito o PayPal

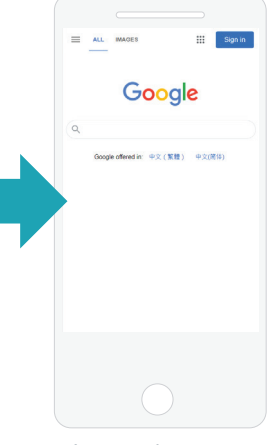

- Accesso a Internet per ospiti/equipaggio
- Account degli utenti finali accessibili da qualsiasi sito connesso a Internet

© 2021 Speedcast. Tutti i diritti riservati. La fornitura di servizi è subordinata all'esecuzione di un contratto di servizio. Le specifiche sono soggette a modifiche; potrebbero essere applicati altri termini e condizioni. I marchi commerciali e i nomi commerciali sono di proprietà delle rispettive società. 02/2021

**SPEEDCAST.COM**

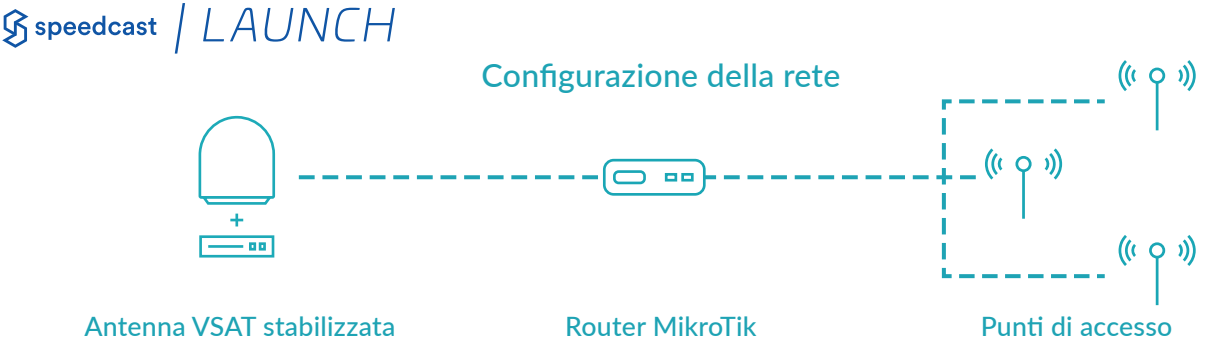

da 1 metro

- Gateway hotspot • Ospita e gestisce la pagina iniziale del sito remoto
- Comunica con il server RADIUS per AAA
- Comunica con il gateway di pagamento per le vendite online Wi-Fi
- con modem e switch Gateway hotspot Comunica con il server Fornisce copertura Wi-Fi in aree specifiche designate

### **INTERAGISCI FACILMENTE CON OSPITI E PASSEGGERI**

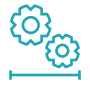

**Portale di benvenuto personalizzabile:** configura in base alle esigenze di layout del proprietario/operatore. **Facile accesso:** offre un semplice processo di registrazione e una connessione con un solo clic tramite i social network preferiti. In alternativa, offri servizi e intrattenimenti gratuiti senza richiedere la registrazione.

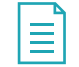

′၀၀

**Integrazione PMS\*:** può essere integrato con molti sistemi di gestione delle proprietà (PMS), tra cui Opera Fidelio, Oracle e Suite 8.

**Modella il traffico:** limita gli ospiti a una quantità definita di dati o tempo. Genera entrate aggiuntive addebitando agli utenti l'accesso Wi-Fi. Definisci un modello di prezzo basato sull'accesso o sulla velocità.

**Notifica mirata via SMS ed e-mail:** invia e-mail e notifiche SMS agli ospiti dopo aver effettuato l'accesso.

processo di transazione scegliendo il gateway di pagamento. **Monitoraggio hardware:** monitora direttamente la tua infrastruttura di rete, ad esempio punti di accesso, switch e router. **Monetizza il tuo Wi-Fi:** sviluppa pubblicità personalizzata  $\mathsf{S}$ per una rete Wi-Fi o 4G gratuita sponsorizzata. Apri la tua rete agli inserzionisti e alle aziende vicine.

**Semplifica il processo di pagamento:** semplifica il

**Questionari e quiz sulla soddisfazione:** crea sondaggi, quiz e ottieni il feedback dei clienti.

**Svolgi operazioni commerciali con Paesi diversi:** sono disponibili opzioni di pagamento in più valute.

*\*La tariffa di attivazione dell'integrazione può essere addebitata separatamente dal fornitore PMS.*

## **Speedcast LAUNCH Internet - Portale per l'utente finale e report dei clienti**

Gli utenti finali hanno accesso alle statistiche e agli strumenti di utilizzo dei dati per gestire e ottenere il massimo dai pacchetti di dati che acquistano. I clienti possono visualizzare i report per monitorare la larghezza di banda e l'utilizzo della rete da parte di ospiti ed equipaggio e per gestire la soddisfazione degli utenti.

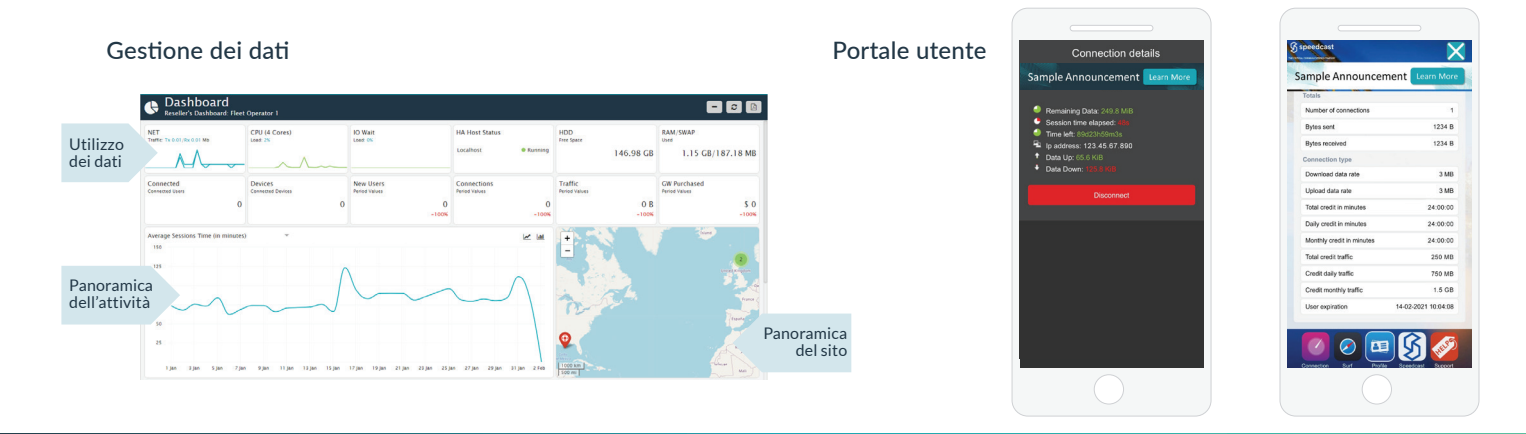

**Contatta Speedcast: 4400 S Sam Houston Parkway E, Houston, Texas Stati Uniti 77048 info@speedcast.com**

#### **SPEEDCAST.COM**